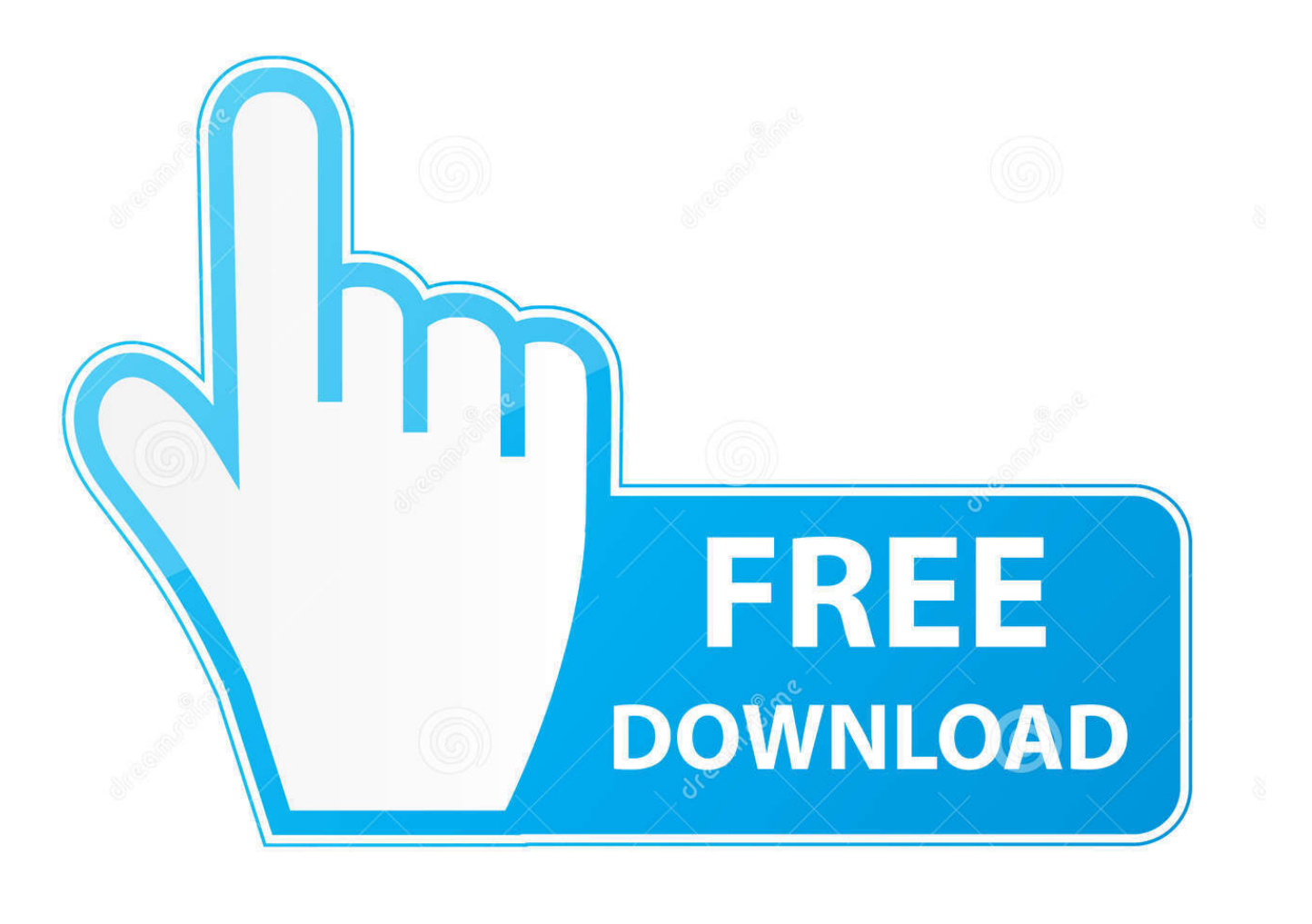

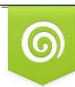

Download from Dreamstime.com eviewing purposes only D 35103813 C Yulia Gapeenko | Dreamstime.com

É

[Windows: How To Know If It Is 32 Or 64 bits](https://bytlly.com/1t7nnw)

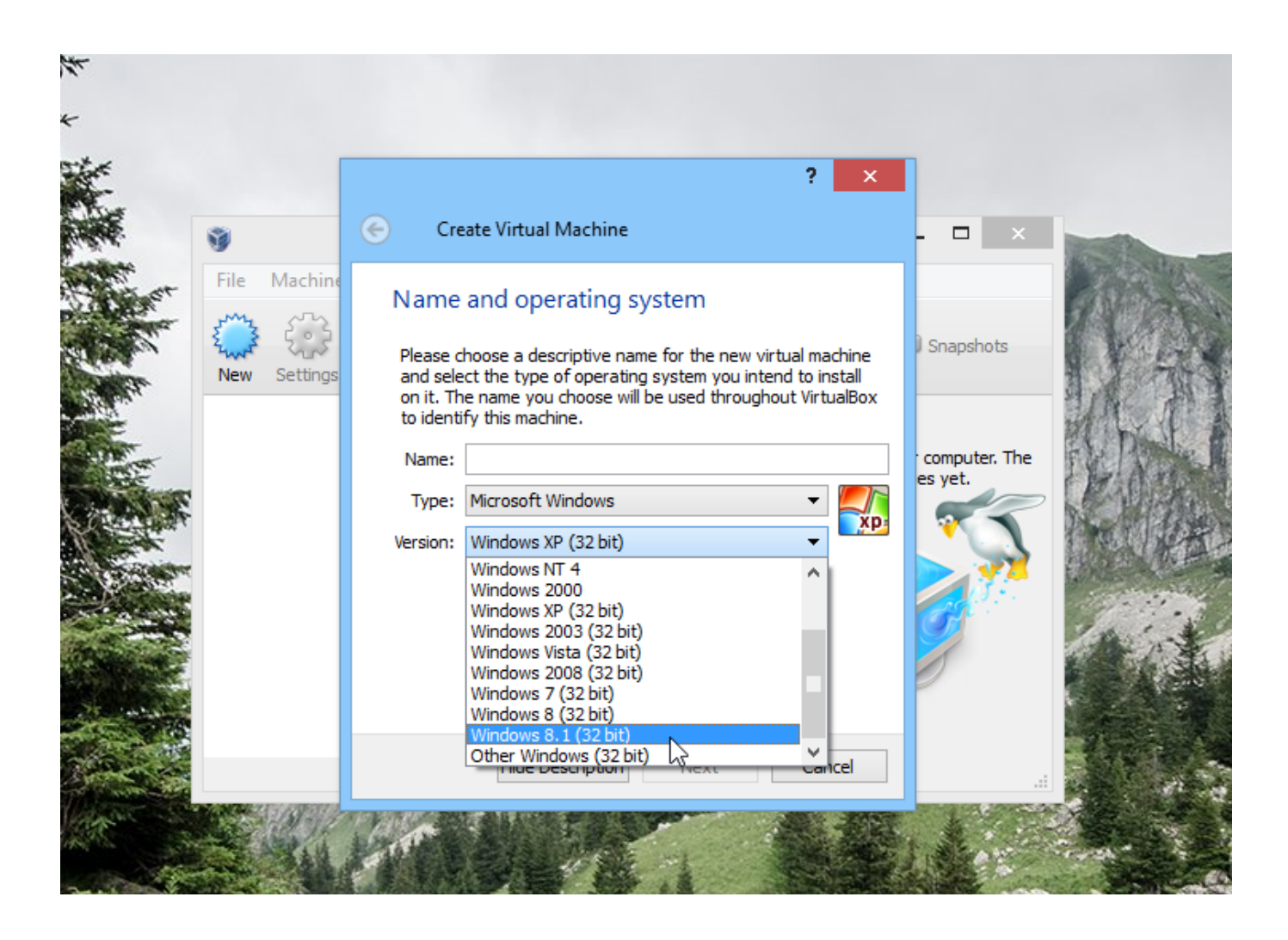

[Windows: How To Know If It Is 32 Or 64 bits](https://bytlly.com/1t7nnw)

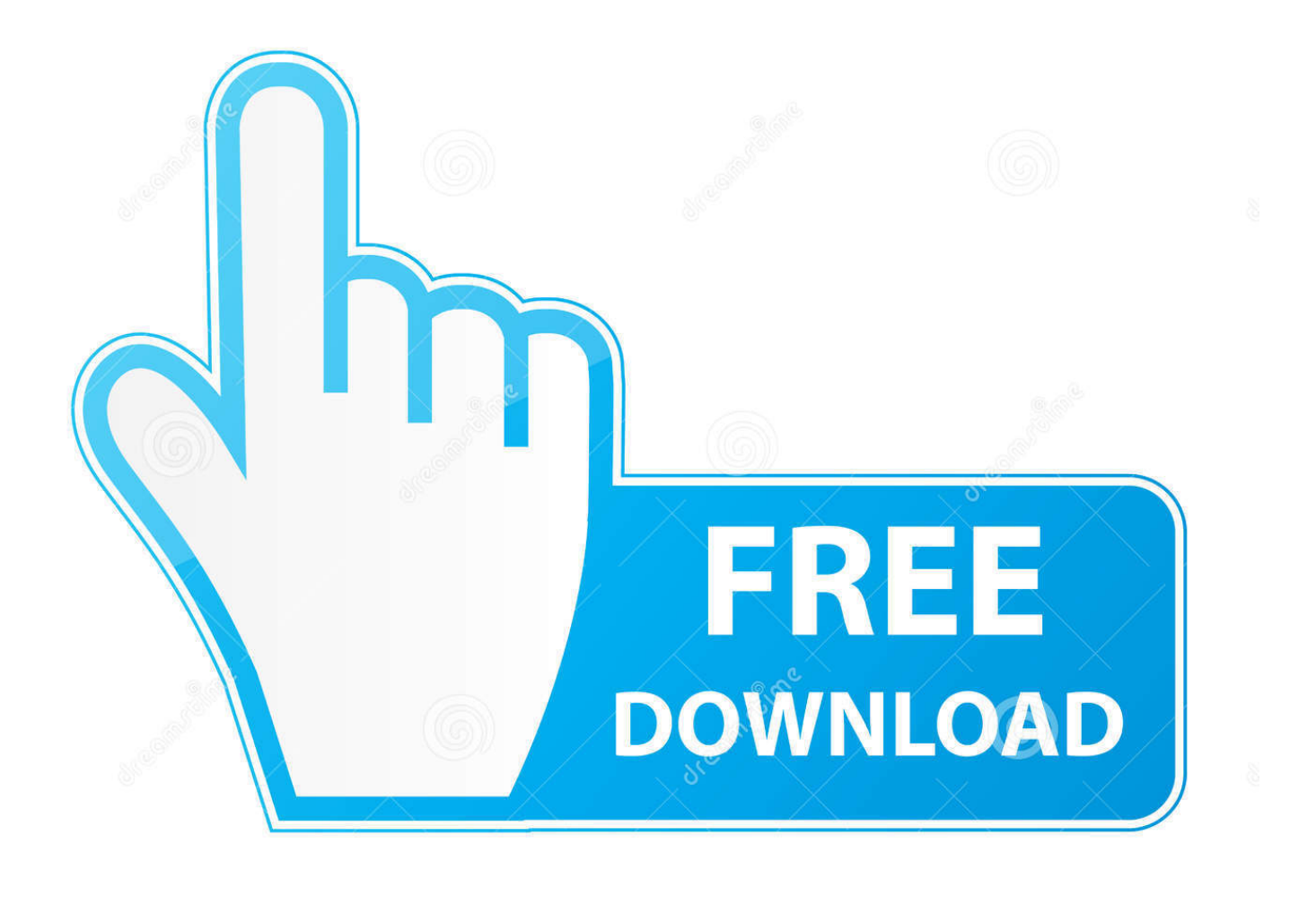

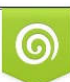

Download from Dreamstime.com or previewing purposes only D 35103813 O Yulia Gapeenko | Dreamstime.com

P

Not sure whether you're running 32-bit or 64-bit Firefox? This article explains how to find out. Table of Contents. 1 About Firefox window .... Checking whether you've got 32-bit or 64-bit Windows installed isn't tricky. Knowing which you've got can be important when making decisions .... The Windows operating system's System window displays your computer's bit version information. A 64-bit Windows computer has a higher processing speed ...

- 1. how to know how many bits is my windows
- 2. how to know the bits of my windows 7
- 3. how to know my windows bits

How to tell which apps and programs are 32-bit, and which are 64-bit. How do you identify 64-bit apps in Windows?. When downloading drivers from HP's support site, you must know if your Windows 8 version is 32-bit or 64-bit. Learn how to find what version you have on your ...

# **how to know how many bits is my windows**

how to know how many bits is my windows, how do i know how many bits my windows is, how to know the bits of my windows 7, how to know bit of windows 10, how to know my windows bits, how to know windows 32 or 64 bit, how to know if my windows is 64 bits, how to know how many bits my windows has, how to check how many bit is my windows, how to know windows bits, how to check windows bits Yify Meilleur Site Pour Telecharger des films et des series de.

If you are running a 64-bit version of Windows 8, x64-based PC is displayed in the System type field under the Item heading. If you are running a ... [NoxCleaner – Phone Cleaner, Booster, Optimizer v2.3.6](https://osf.io/t8dm3/)

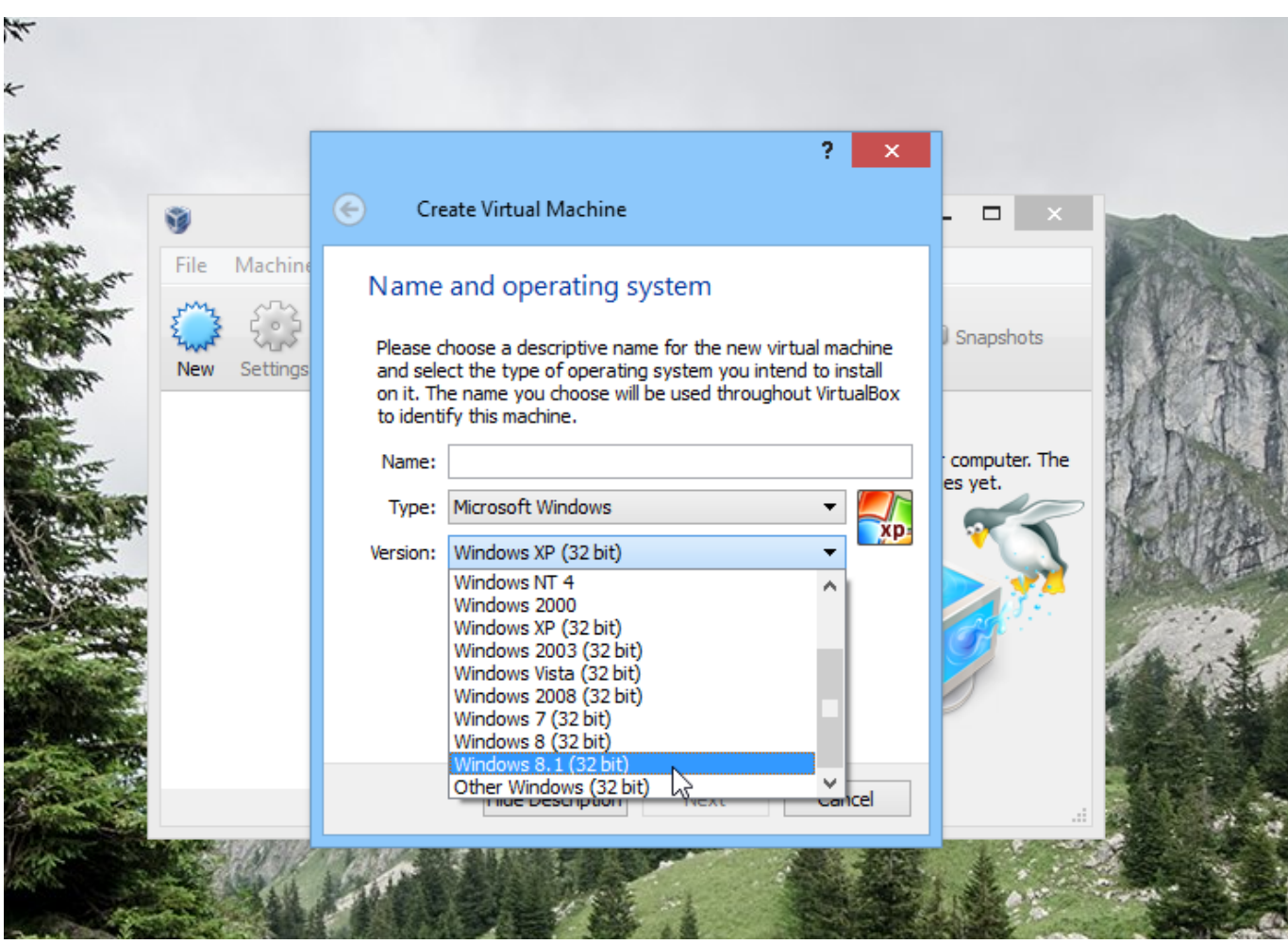

[Avast Internet Security 2016 v:11.1.2253 + 26 Licencias hasta 2018 y 2017](https://seesaawiki.jp/tivetercomp/d/Avast Internet Security 2016 V:11.1.2253 + 26 Licencias Hasta 2018 Y 2017)

### **how to know the bits of my windows 7**

### [FTCode Ransomware Updates, Now Steals Credentials](https://ovpestedot.themedia.jp/posts/14698271)

 Knowing if your Windows is 32-bit or 64-bit is important when it comes to installing some software, especially drivers. Finding out if you're running .... Finding out whether you're using the 32-bit or 64-bit version of Internet Explorer in Windows 8 is as simple as finding out which version of Windows you're using.. Anyway, off the Start menu, right click "My Computer", select "Properties", and the first line under "System" will show either "Microsoft Windows XP xxx" for 32-bit .... How can I tell if my computer is running a 32-bit or a 64-bit version of Windows? Which version of Windows should I install: the 32-bit version or .... Find out if you have 32 bit or 64 bit CPU and if you are running 32 bit or 64-bit operating system in Windows, Ubuntu and other Linux ... [Use Cracked](http://sauthipasvei.tistory.com/3)

# **how to know my windows bits**

### [POD: Coffee with a Power Ranger](https://tioterwavel.shopinfo.jp/posts/14698268)

Figuring out whether you're running a 32-bit or 64-bit version of Windows only takes a couple of steps and the tools are already built into .... I'm using a 32-bit operating system. How can I check if my hardware supports 64-bit? share.. If you have Windows Vista or Windows 7, there are two methods to determine whether you are running a 32-bit or a 64-bit version. If one does not work, try the .... Here's how you can check if your computer is 64-bit or 32-bit—and why that is important. What's the Difference Between x86 and x64? There are .... There are multiple ways to find whether Windows 7 running on your computer

is of 32-bit or of 64-bit. You can get to know the OS architecture by running the .... If you have bought a computer in recent years, chance is you run a 64-bit version of Windows on it. While Microsoft is still producing 32-bit .... Knowing if your version of Windows is 32-bit or 64-bit is very important when installing software and choosing drivers for hardware.. Jump to Identify 32-bit and 64-bit editions of Windows XP - Identify 32-bit and 64-bit editions of Windows 7 and Vista. Choose Start > Control Panel. Do one of the following: If the Control Panel is in a category view, then click System And Maintenance. On the next screen, click System. Look for 32-bit Operating System or 64-bit Operating System next to System Type.. Windows Vista. If you have Windows Vista, there are two methods to determine whether you are running a 32-bit or a 64-bit version. If one does ... 3d2ef5c2b0 [How To Recover When Your Website Got Hacked](https://wesoucatap.mystrikingly.com/blog/how-to-recover-when-your-website-got-hacked)

3d2ef5c2b0

[Iddaa gunluk banko maclar](http://sweatchaigresdest.unblog.fr/2021/02/20/iddaa-gunluk-banko-maclar/)